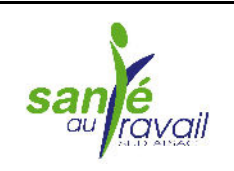

## LETTRE D'INFORMATIONS

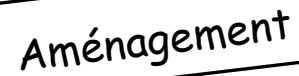

Moins de pathologies, davantage de productivité

Il est prouvé, statistiques à l'appui, qu'un certain nombre d'accidents du travail et de maladies professionnelles sont dus à des conditions de travail inadaptées. Leur prévention nécessite donc de les évaluer au même titre que les risques afin d'engager le cas échéant des actions d'amélioration. L'enjeu est de taille pour l'entreprise car, réduire le taux des accidents de travail et des maladies professionnelles, c'est améliorer la productivité et réduire les coûts induits par l'absentéisme

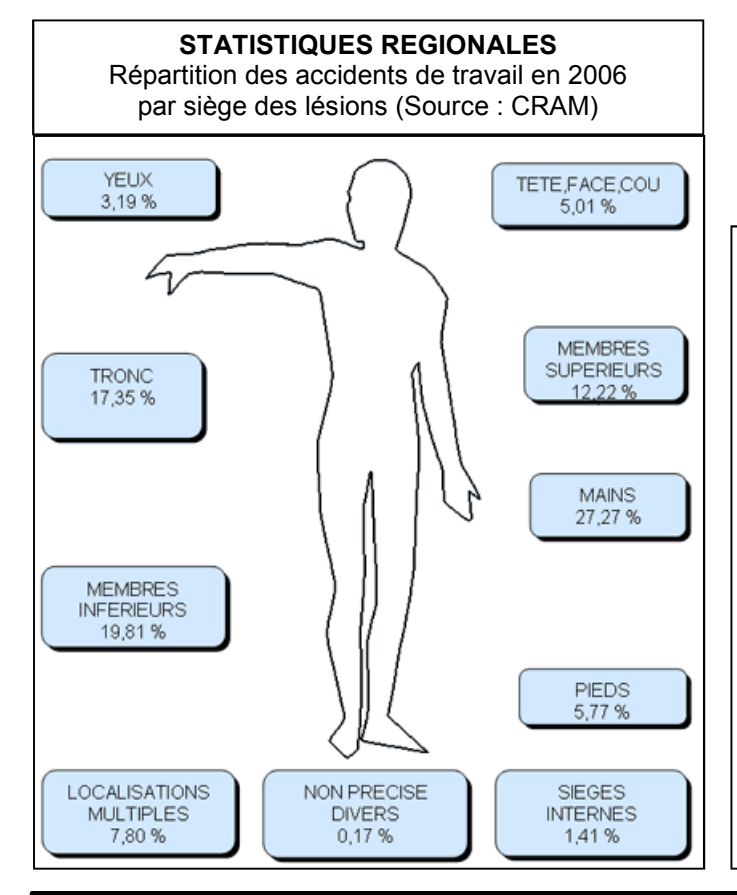

Plusieurs démarches permettent d'améliorer les conditions de travail. Parmi elles figure l'aménagement des postes. Il peut être rendu nécessaire du fait d'une réorganisation de la production, l'installation de nouvelles machines ou motivé par le handicap physique d'un salarié quelle que soit sa cause. L'aménagement d'un poste de travail nécessite une étape préalable de diagnostic : analyse des contraintes physiques, chimiques, posturales et organisationnelles du poste à améliorer ou à créer. Les médecins du travail et les chargés de prévention de STSA peuvent collaborer à cette analyse et proposer des solutions d'aménagement.

Exemple d'intervention : Plusieurs magasiniers de l'entreprise X souffrent de lombalgies occasionnant des arrêts de travail successifs. L'analyse des causes conduisent les intervenants de STSA à proposer une réorganisation du stockage en tenant compte du gabarit et du poids des marchandises à manutentionner. Ils conseillent notamment d'investir dans du matériel technique de levage pour améliorer les conditions de travail des salariés concernés.

## **EXEMPLES D'ERREURS A EVITER** dans la conception et l'aménagement du poste du travail (Source : INRS)

- Les manutentions avec postures contraignantes : dos courbé, bras tendus, bras levés, torsions et flexions du tronc, du cou.
- Les postures immobilisant durablement une partie du corps.
- Les charges unitaires encombrantes ou difficiles à saisir
- Le port de charge sur des distances importantes.
- Les zones de travail « étriquées », c'est-à-dire ne permettant pas de se mouvoir sans être gêné ou heurté par des éléments fixes ou mobiles.
- Laisser un travailleur isolé sans moyen de communication à distance.
- Des câbles et conduits d'alimentation sur le sol.
- Des supports ou obstacles dans l'espace de travail à moins de 2 m de haut.

## PRESTATION de STSA : Etude du poste de travail

Les médecins du travail et les chargés de prévention mettent leurs compétences à votre disposition dans le domaine de l'amélioration des conditions de travail. Ils vous conseilleront notamment pour :

- évaluer les risques et vous aider dans l'élaboration du Document Unique ;
- vous quider dans l'amélioration et l'aménagement des postes : étude ergonomique, mesure des ambiances ... :
- vous conseiller sur le choix des équipements de sécurité individuels et collectifs:
- informer et former les opérateurs sur les bonnes pratiques en matière de prévention des risques : manutention, secourisme en milieu de travail...

N'hésitez pas à solliciter leur intervention !